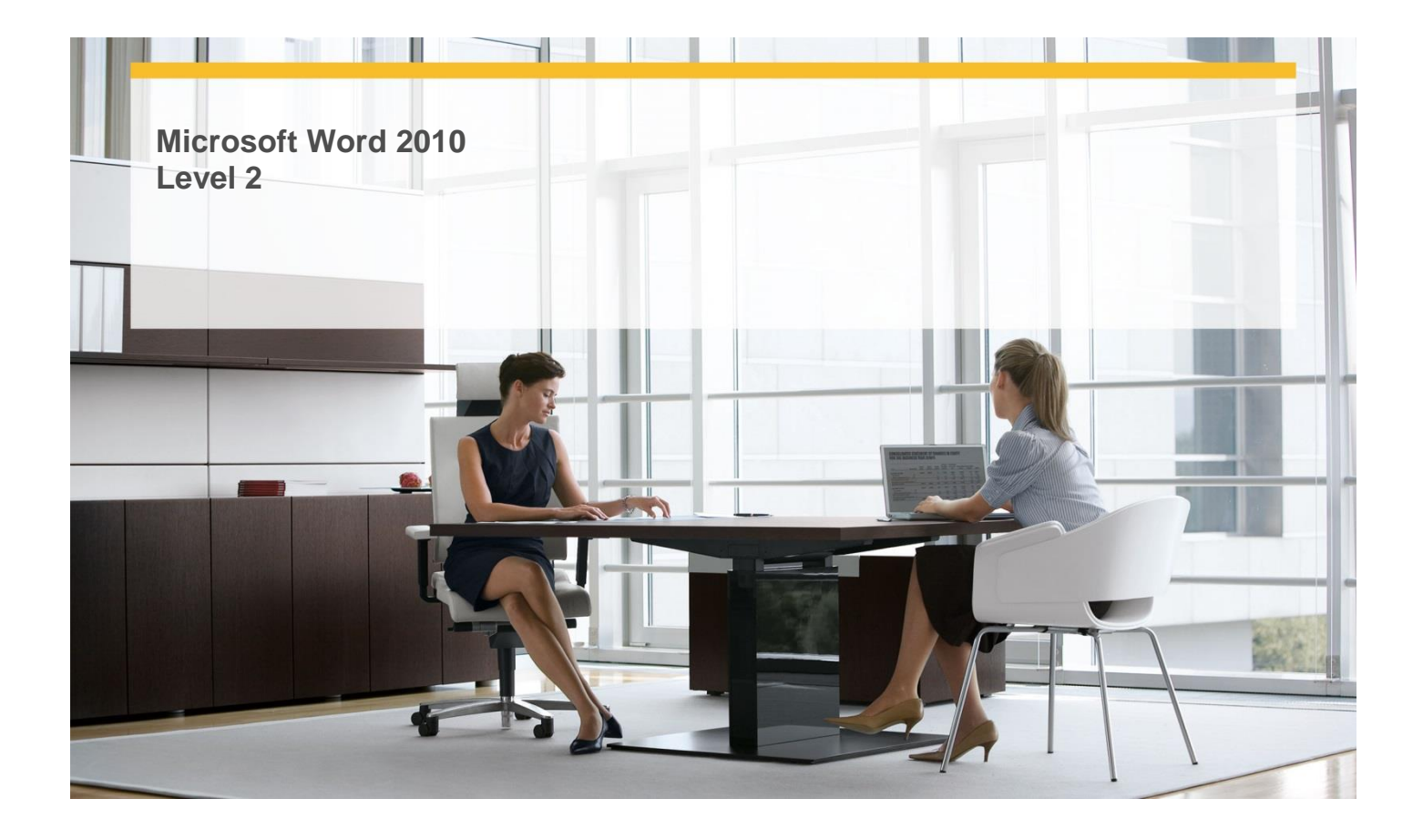

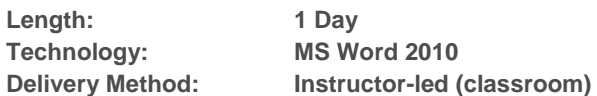

## **About this Course**

This one-day instructor-led course provides students with an overview of the features and functions of Microsoft Word 2010.

# **Audience Profile**

This course is intended for information workers who want to learn intermediate-level Word 2010 skills.

## **At Course Completion**

 **After completing this course, students will be able to:**

- $\checkmark$  Create diagrams.
- $\checkmark$  Modify diagrams.
- $\checkmark$  Create picture diagrams.
- $\checkmark$  Insert charts.
- $\checkmark$  Modify charts.
- $\checkmark$  Use existing data in charts.
- $\checkmark$  Add watermarks.
- $\checkmark$  Insert symbols and equations.
- $\checkmark$  Draw and modify shapes.
- $\checkmark$  Insert screen clippings.
- $\checkmark$  Reorganize document outlines.

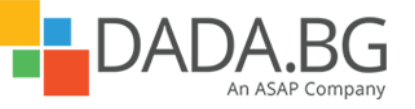

\_\_\_\_\_\_\_\_\_\_\_\_\_\_\_\_\_\_\_\_\_\_\_\_\_\_\_\_\_\_\_\_\_\_\_\_\_\_\_\_\_\_\_\_\_\_\_\_\_\_\_\_\_\_\_\_\_\_\_\_\_\_\_\_\_\_\_\_\_\_\_\_\_\_\_\_\_\_\_\_\_\_\_\_

Microsoft Partner Silver Learning

- $\checkmark$  Arrange objects on the page.
- $\checkmark$  Use tables to control page layout.
- $\checkmark$  Save files in different formats.
- $\checkmark$  Create and modify Web documents.
- $\checkmark$  Create and publish blog posts.

## **Course Details**

### **Module 1: Insert and Modify Diagrams**

This module explains how to create and modify diagrams, and how to use pictures in diagrams.

### **Module 2: Insert and Modify Charts**

This module explains how to create and modify a chart, and use information from an existing Excel file in the chart. **Module 3: Use Other Visual Elements**

This module explains how to create text and picture watermarks, insert symbols and equations, draw and modify shapes, and insert a screen clip from Web site.

### **Module 4: Organize and Arrange Content**

This module explains how to structure documents by reorganizing an outline, change the relationship of elements on the page, and use a table to control page layout.

### **Module 5: Create Documents for Use Outside of Word**

This module explains how to save files in different formats, work with Web documents, and publish blog posts.

## **Prerequisites**

### **Before attending this course, students must have:**

- $\checkmark$  Basic computer knowledge.
- $\checkmark$  Basic file-management skills.
- $\checkmark$  Basic knowledge of the Word 2010 user interface and document creation

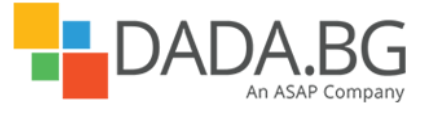

\_\_\_\_\_\_\_\_\_\_\_\_\_\_\_\_\_\_\_\_\_\_\_\_\_\_\_\_\_\_\_\_\_\_\_\_\_\_\_\_\_\_\_\_\_\_\_\_\_\_\_\_\_\_\_\_\_\_\_\_\_\_\_\_\_\_\_\_\_\_\_\_\_\_\_\_\_\_\_\_\_\_\_\_